# Découvrir FranceConnect

## <sup>1</sup> > FranceConnect, c'est quoi ?

- **FranceConnect est un dispositif d'identification qui vous permet de simplifier les démarches en ligne :**
	- o En pratique, le bouton FranceConnect affiché sur une administration en ligne vous permet de vous y connecter, sans avoir à créer de compte sur le site
	- o Gratuit, il s'appuie sur des comptes certifiés existants
	- o Par ailleurs, FranceConnect agit comme un tiers de confiance entre :
		- ‒ Vous, internautes majeurs cliquant sur le bouton FranceConnect
		- ‒ Les Fournisseurs de Service (FS) : administrations en ligne qui peuvent profiter de la qualité de ces identités pour permettre cette fois-ci d'accéder à leurs propres services
		- ‒ Les Fournisseurs d'Identité (FI) : des acteurs ayant distribué à leurs utilisateurs des identités numériques délivrées après vérification des données de leur identité

## <sup>1</sup> > FranceConnect, c'est quoi ?

### • **Ce que FranceConnect apporte ?**

 $\circ$  + SIMPLE

FranceConnect propose à l'utilisateur d'être reconnu par l'ensemble des services en ligne en utilisant l'un de ses comptes existants.

Plus besoin de jongler avec une multitude d'identités numériques.

#### $\circ$  + SECURISE

FranceConnect ne stocke pas les données personnelles. Seules les données d'identité sont communiquées au service en ligne, dans le respect des contraintes de confidentialité et de manière sécurisée. A chaque connexion, un email est envoyé.

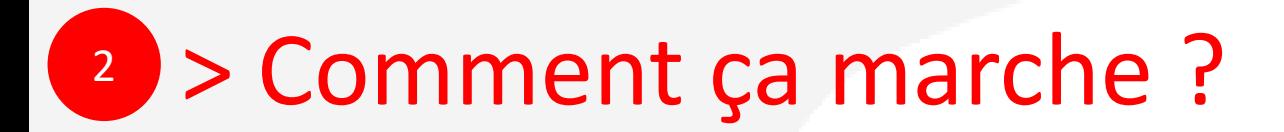

### **Accédez simplement à vos services publics en ligne**

### Un seul bouton. Aucune inscription préalable.

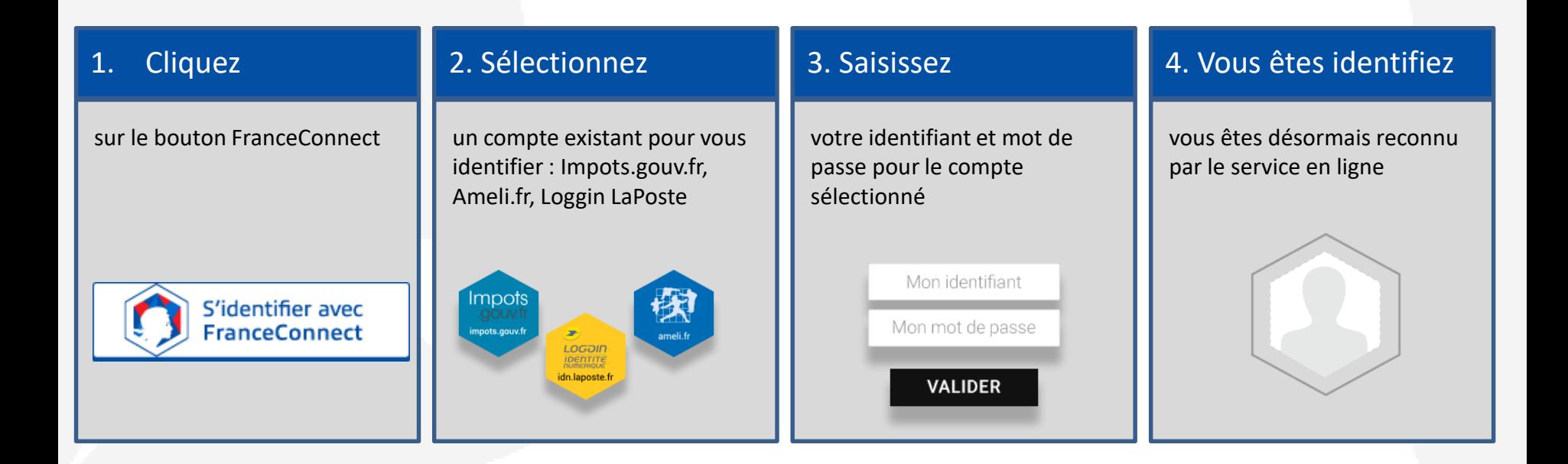

## <sup>3</sup> > S'authentifier avec un des 3 comptes

- **La plupart des internautes détiennent déjà des identités numériques, c'est pourquoi FranceConnect s'appuie actuellement sur 3 comptes existants :**
	- o celle du compte impôts.gouv.fr,
	- o celle du compte d'assurance maladie Améli.fr,
	- o celle de La Poste-Loggin.
- **Avec l'une des 3 identités, l'internaute peut accéder à d'autres services que ceux pour lequel cette identité était initialement prévue.**

## $\rightarrow$  M'authentifier avec impots.gouv.fr

### • **S'identifier avec IMPOTS.GOUV**

#### o sur le portail des [impôts impots.gouv.fr ,](https://www.impots.gouv.fr/portail/particulier) rendez-vous sur votre **« espace particulier »**

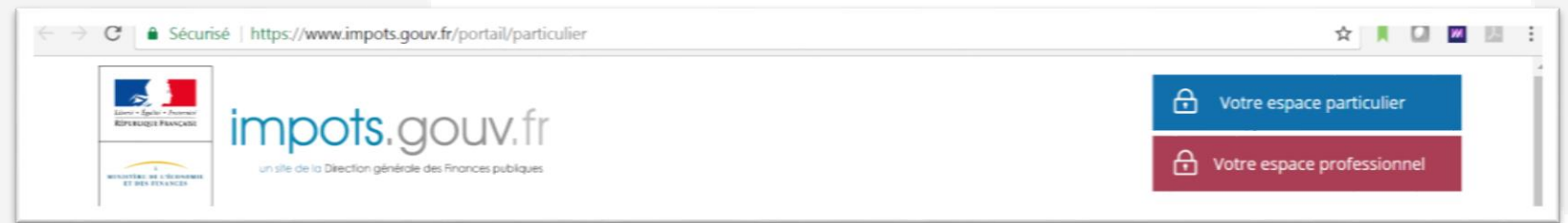

#### o Puis diriger vous vers « **création de mon espace particulier** »

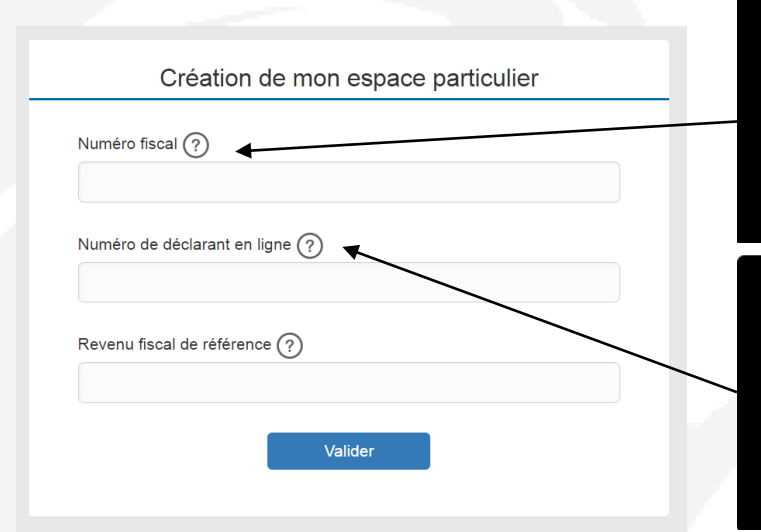

Saisissez votre numéro fiscal à 13 chiffres figurant en haut de la première page de votre dernière déclaration de revenus.

Saisissez votre numéro de déclarant en ligne à 7 chiffres figurant en haut de la première page de votre dernière déclaration de revenus.

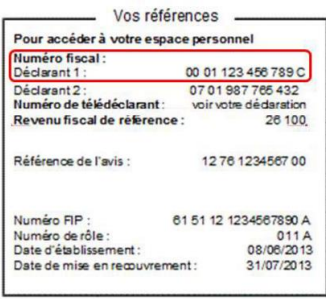

*À noter : Chaque membre d'un foyer fiscal peut avoir son compte personnel. Si votre conjoint a déjà un identifiant, assurez-vous de prendre le deuxième numéro de déclarant.*

## 8 > M'authentifier avec Ameli.fr

### • **Si vous utilisez AMELI.FR**

- $\circ$  sur le portail de l'assurance maladie [http://www.ameli.fr/#](http://www.ameli.fr/)
- o Cliquez sur « **compte Ameli, Accédez à votre espace personnel** »
- o Puis sur « je crée mon compte »

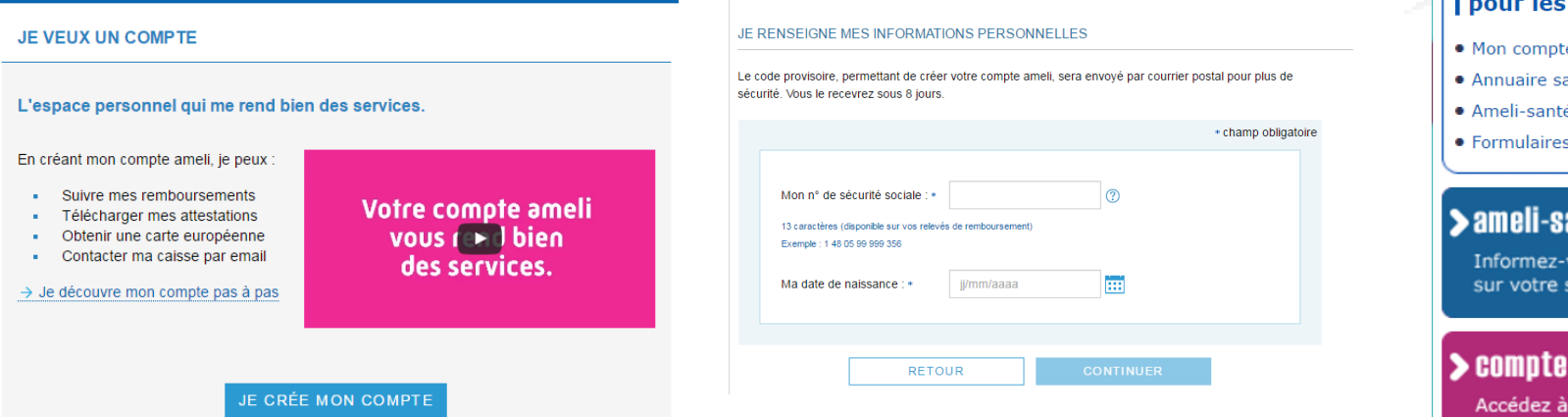

- o Enfin renseignez vos informations personnelles (n° de sécurité sociale, date de naissance, nom, et code postal)
- o Un code provisoire vous sera envoyé par courrier pour plus de sécurité

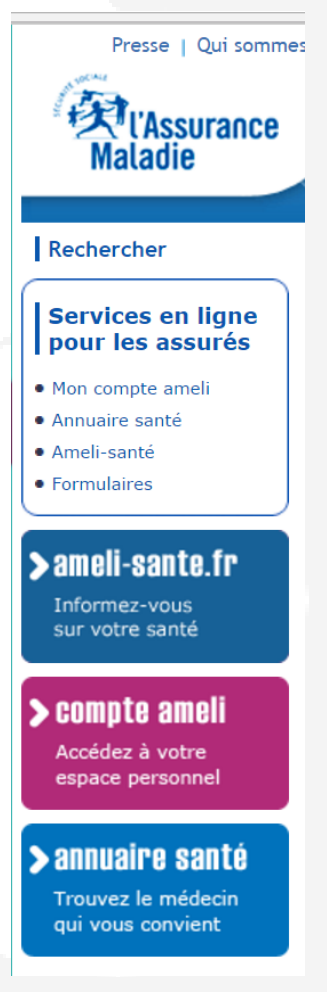

## <sup>3</sup> > S'authentifier avec un des 3 comptes

### • **Si vous utilisez la POSTE**

*La Poste est un partenaire FranceConnect. Vous pouvez utiliser votre identité numérique délivrée par La Poste pour bénéficier des services proposés par les administrations en ligne FranceConnectées.*

o Pour créer votre identité numérique La Poste, vous pouvez aller sur le portail de La Poste <https://www.idn.laposte.fr/>

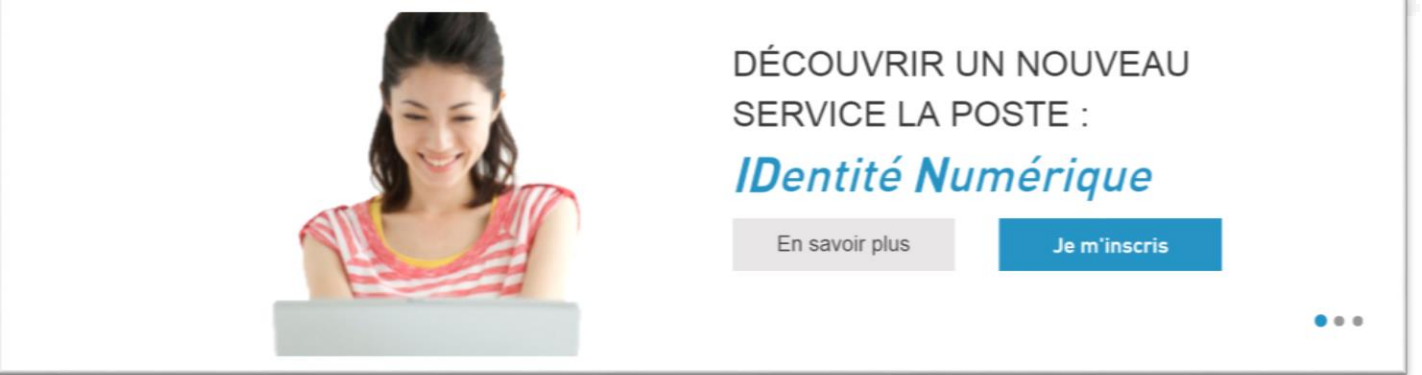

o **Cliquez sur « je m'inscris » et rentrez votre adresse email et votre mot de passe** 

## <sup>4</sup> > Les avantages de FranceConnect

### • **FranceConnect vous facilite les démarches en ligne**

- o En évitant de fournir sans cesse les mêmes justificatifs pour diverses démarches
- o En évitant de devoir mémoriser et jongler avec de multiples identifiants
- o En évitant l'abandon des démarches au moment de la demande de création de compte

#### o **FranceConnect, c'est** :

- o Une connexion facilitée : vous accédez avec l'identifiant et le mot de passe de votre choix à tous les sites de l'administration.
- o Une fluidité des parcours web : authentifiés avec FranceConnect, vous êtes automatiquement reconnus d'un site à l'autre (Mairie, Région, fournisseur d'eau, etc).
- o L'assurance d'une relation de confiance : des données sécurisées.